## Package 'BayesReversePLLH'

October 20, 2022

Type Package

Title Fits the Bayesian Piecewise Linear Log-Hazard Model

Version 1.5

Date 2022-10-19

Author Andrew G Chapple

Maintainer Andrew G Chapple <achapp@lsuhsc.edu>

Description Contains posterior samplers for the Bayesian piecewise linear log-hazard and piecewise exponential hazard models, including Cox models. Posterior mean restricted survival times are also computed for non-Cox an Cox models with only treatment indicators. The ApproxMean() function can be used to estimate restricted posterior mean survival times given a vector of patient covariates in the Cox model. Functions included to return the posterior mean hazard and survival functions for the piecewise exponential and piecewise linear log-hazard models. Chapple, AG, Peak, T, Hemal, A (2020). Under Revision.

License GPL-2

Encoding UTF-8 **Imports** Rcpp  $(>= 0.12.18)$ LinkingTo Rcpp, RcppArmadillo RoxygenNote 7.1.1 NeedsCompilation yes Repository CRAN Date/Publication 2022-10-20 14:08:01 UTC

## R topics documented:

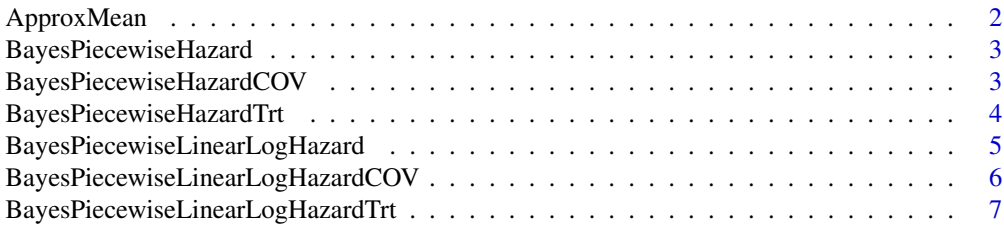

## <span id="page-1-0"></span>2 ApproxMean

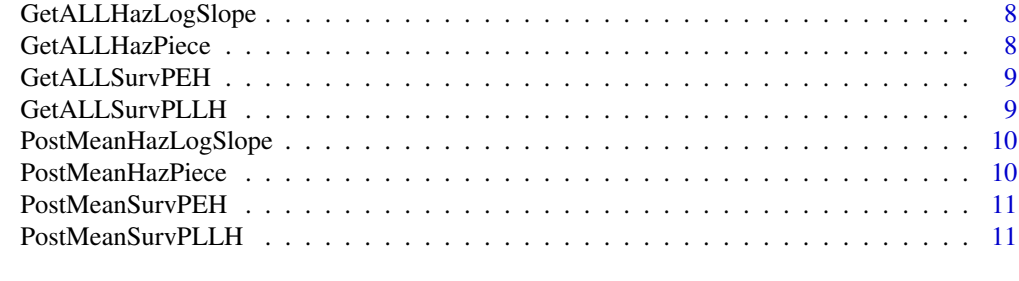

#### **Index** [12](#page-11-0)

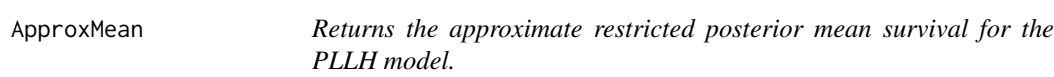

## Description

Uses a grid and parameter values to approximate the restricted posterior mean survival for the PLLH model using the integral of the survival function.

## Usage

ApproxMean(Y, s, lam, J)

## Arguments

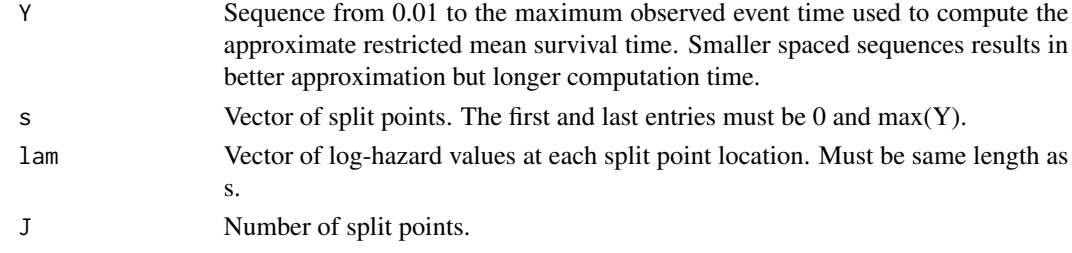

## Value

Returns the approximate restricted posterior mean survival time for the PLLH model.

#### Examples

```
##Generate Data
Y1=rweibull(100,4,1)
##Create sequence from (0,max(Y1)) for approximation
Y=seq(.01,max(Y1),.01)
##Parameters used to approximate the mean
s=c(0,1,max(Y1))
lam=c(-2,0,-2)
J=1ApproxMean( Y, s, lam, J)
```
<span id="page-2-0"></span>BayesPiecewiseHazard *Samples from the PEH model without covariates.*

#### Description

Samples from the Piecewise Exponential Hazard (PEH) model and returns a list containing posterior parameters and posterior restricted mean survival.

#### Usage

BayesPiecewiseHazard(Y, I1, Poi, B)

#### Arguments

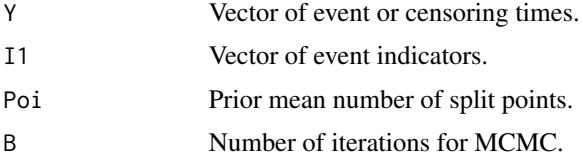

#### Value

Returns a list containing posterior samples of (1) the split point locations, (2) the log-hazards at each split point, (3) the number of split points, (4) the variance parameter for the log-hazard values, (5) the posterior mean restricted survivial time.

## Examples

```
##Generate Data
Y=rweibull(20,4,1)
I=rbinom(20,1,.5)
##Hyperparameter for number of split points
Poi=5
##Number of iterations for MCMC
B=200
BayesPiecewiseHazard( Y, I, Poi, B)
```
BayesPiecewiseHazardCOV

*Samples from the PEH Cox model with a patient covariate vector.*

#### Description

Samples from the Piecewise Exponential Hazard (PEH) Cox model with a patient covariate vector and returns a list containing posterior parameters and posterior restricted mean survival.

#### <span id="page-3-0"></span>Usage

BayesPiecewiseHazardCOV(Y, I1, COV, Poi, B)

#### **Arguments**

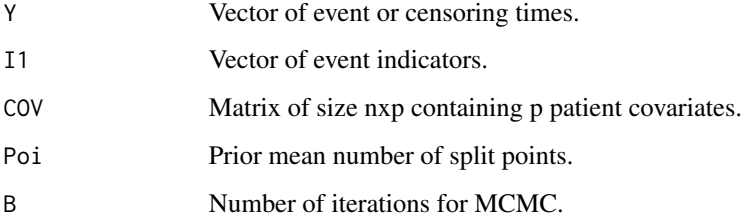

## Value

Returns a list containing posterior samples of (1) the split point locations, (2) the log-hazards at each split point, (3) the number of split points, (4) the variance parameter for the log-hazard values, (5) the coefficients in the Cox model.

#### Examples

```
##Generate Data
Y=rweibull(20,4,1)
I=rbinom(20,1,.5)
COV = matrix(rnorm(40, 0, 1), ncol=2)##Hyperparameter for number of split points
Poi=5
##Number of iterations for MCMC
B=200
BayesPiecewiseHazardCOV( Y, I,COV, Poi, B)
```
BayesPiecewiseHazardTrt

*Samples from the PEH Cox model with a patient covariate vector.*

#### Description

Samples from the Piecewise Linear Log-Hazard (PLLH) Cox model and returns a list containing posterior parameters and posterior restricted mean survival.

#### Usage

BayesPiecewiseHazardTrt(Y, I1, Trt, Poi, B)

## <span id="page-4-0"></span>Arguments

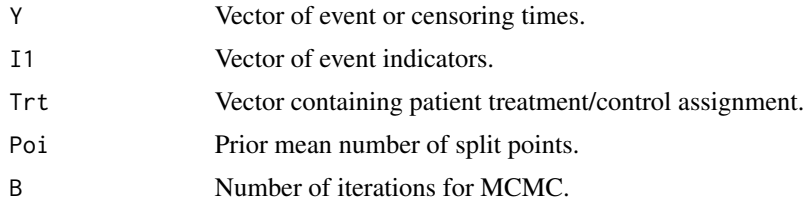

## Value

Returns a list containing posterior samples of (1) the split point locations, (2) the log-hazards at each split point, (3) the number of split points, (4) the variance parameter for the log-hazard values, (5) the treatment coefficient, (6) the mean restricted survivial time of the control therapy, (7) the mean restricted survival time of the treatment therapy.

## Examples

```
##Generate Data
Y=rweibull(20,4,1)
I=rbinom(20,1,.5)
Trt=rbinom(20,1,.5)
##Hyperparameter for number of split points
Poi=5
##Number of iterations for MCMC
B=200
BayesPiecewiseHazardTrt( Y, I,Trt, Poi, B)
```
BayesPiecewiseLinearLogHazard

*Samples from the PLLH model without covariates.*

## Description

Samples from the Piecewise Linear Log-Hazard (PLLH) model and returns a list containing posterior parameters and posterior restricted mean survival.

#### Usage

```
BayesPiecewiseLinearLogHazard(Y, I1, Poi, B)
```
## Arguments

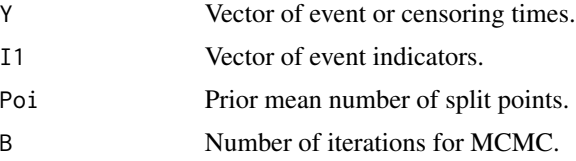

## <span id="page-5-0"></span>Value

Returns a list containing posterior samples of (1) the split point locations, (2) the log-hazards at each split point, (3) the number of split points, (4) the variance parameter for the log-hazard values, (5) the posterior mean restricted survivial time.

#### Examples

```
##Generate Data
Y=rweibull(20,4,1)
I=rbinom(20,1,.5)
##Hyperparameter for number of split points
Poi=5
##Number of iterations for MCMC
B=200
BayesPiecewiseLinearLogHazard( Y, I, Poi, B)
```
BayesPiecewiseLinearLogHazardCOV *Samples from the PLLH Cox model with a patient covariate vector.*

#### Description

Samples from the Piecewise Linear Log-Hazard (PLLH) Cox model with a patient covariate vector and returns a list containing posterior parameters and posterior restricted mean survival.

#### Usage

BayesPiecewiseLinearLogHazardCOV(Y, I1, COV, Poi, B)

#### Arguments

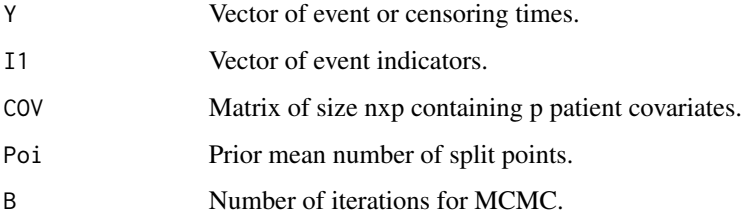

## Value

Returns a list containing posterior samples of (1) the split point locations, (2) the log-hazards at each split point, (3) the number of split points, (4) the variance parameter for the log-hazard values, (5) the coefficients in the Cox model.

## <span id="page-6-0"></span>BayesPiecewiseLinearLogHazardTrt 7

#### Examples

```
##Generate Data
Y=rweibull(20,4,1)
I=rbinom(20,1,.5)
COV = matrix(rnorm(40, 0, 1), ncol=2)##Hyperparameter for number of split points
Poi=5
##Number of iterations for MCMC
R = 200BayesPiecewiseLinearLogHazardCOV( Y, I,COV, Poi, B)
```
#### BayesPiecewiseLinearLogHazardTrt

*Samples from the PEH Cox model with a treatment indicator.*

#### Description

Samples from the Piecewise Exponential Hazard (PEH) Cox model with a treatment indicator and returns a list containing posterior parameters and posterior restricted mean survival.

#### Usage

BayesPiecewiseLinearLogHazardTrt(Y, I1, Trt, Poi, B)

#### Arguments

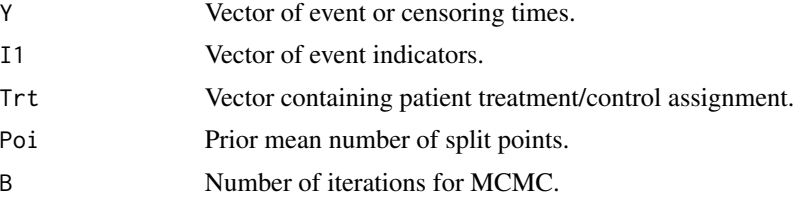

## Value

Returns a list containing posterior samples of (1) the split point locations, (2) the log-hazards at each split point, (3) the number of split points, (4) the variance parameter for the log-hazard values, (5) the treatment coefficient, (6) the mean restricted survivial time of the control therapy, (7) the mean restricted survival time of the treatment therapy.

#### Examples

```
##Generate Data
Y=rweibull(20,4,1)
I=rbinom(20,1,.5)
Trt=rbinom(20,1,.5)
##Hyperparameter for number of split points
Poi=5
```

```
##Number of iterations for MCMC
B=200
BayesPiecewiseLinearLogHazardTrt( Y, I,Trt, Poi, B)
```
GetALLHazLogSlope *Computes the posterior distribution of hazard value for a vector x for the Piecewise Linear Log Hazard model (PLLH)*

## Description

Computes the posterior distribution of hazard value for a vector x for the Piecewise Linear Log Hazard model (PLLH)

## Usage

```
GetALLHazLogSlope(x, G1)
```
## Arguments

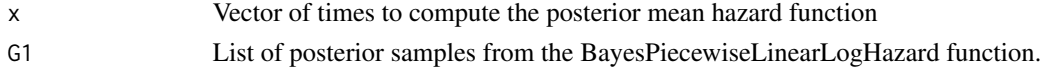

#### Value

Matrix containing the posterior distribution of hazard values  $h(x)$ 

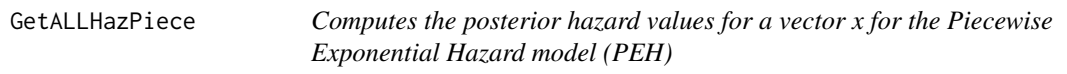

#### Description

Computes the posterior hazard values for a vector x for the Piecewise Exponential Hazard model (PEH)

## Usage

```
GetALLHazPiece(x, G1)
```
## Arguments

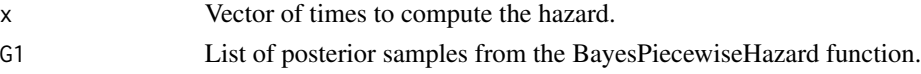

#### Value

Matrix containing the posterior distribution of hazard values  $h(x)$ 

<span id="page-8-0"></span>GetALLSurvPEH *Computes the posterior distribution of survival probabilities for a vector x for the Piecewise Exponential Hazard model (PEH)*

## Description

Computes the posterior distribution of survival probabilities for a vector x for the Piecewise Exponential Hazard model (PEH)

## Usage

GetALLSurvPEH(x, G1)

#### Arguments

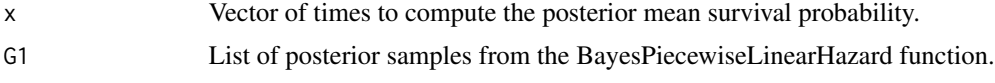

## Value

Matrix containing the posterior distribution of survival probabilities  $S(x)$ 

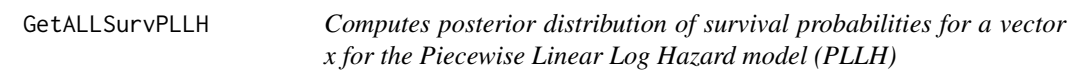

## Description

Computes posterior distribution of survival probabilities for a vector x for the Piecewise Linear Log Hazard model (PLLH)

#### Usage

GetALLSurvPLLH(x, G1)

## Arguments

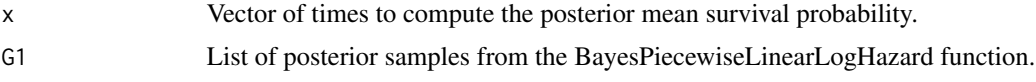

## Value

Matrix containing the posterior distribution survival probabilities  $S(x)$ 

<span id="page-9-0"></span>PostMeanHazLogSlope *Computes the posterior mean hazard value for a vector x for the Piecewise Linear Log Hazard model (PLLH)*

## Description

Computes the posterior mean hazard value for a vector x for the Piecewise Linear Log Hazard model (PLLH)

## Usage

PostMeanHazLogSlope(x, G1)

## Arguments

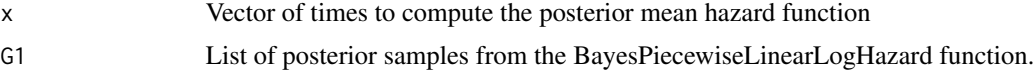

## Value

Vector containing the posterior mean hazard values  $h(x)$ 

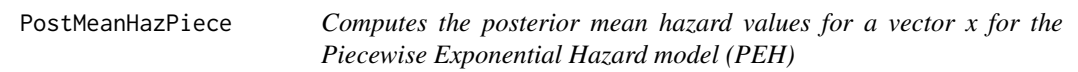

## Description

Computes the posterior mean hazard values for a vector x for the Piecewise Exponential Hazard model (PEH)

#### Usage

```
PostMeanHazPiece(x, G1)
```
## Arguments

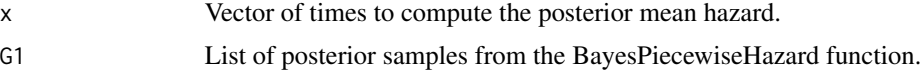

## Value

Vector containing the posterior mean hazard values  $h(x)$ 

<span id="page-10-0"></span>PostMeanSurvPEH *Computes the posterior mean survival probabilities for a vector x for the Piecewise Exponential Hazard model (PEH)*

## Description

Computes the posterior mean survival probabilities for a vector x for the Piecewise Exponential Hazard model (PEH)

## Usage

```
PostMeanSurvPEH(x, G1)
```
#### Arguments

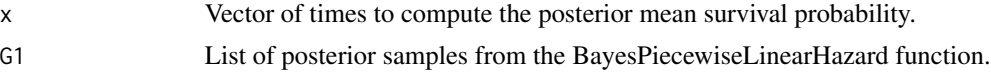

## Value

Vector containing the posterior mean survival probabilities  $S(x)$ 

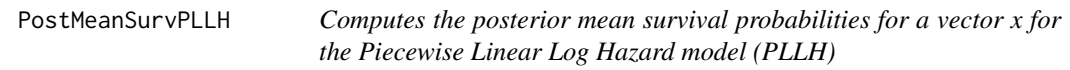

## Description

Computes the posterior mean survival probabilities for a vector x for the Piecewise Linear Log Hazard model (PLLH)

#### Usage

```
PostMeanSurvPLLH(x, G1)
```
#### Arguments

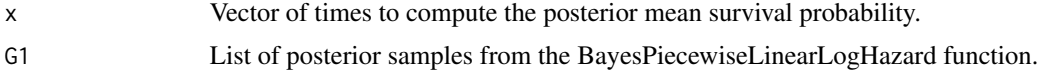

## Value

Vector containing the posterior mean survival probabilities  $S(x)$ 

# <span id="page-11-0"></span>Index

ApproxMean, [2](#page-1-0)

BayesPiecewiseHazard, [3](#page-2-0) BayesPiecewiseHazardCOV, [3](#page-2-0) BayesPiecewiseHazardTrt, [4](#page-3-0) BayesPiecewiseLinearLogHazard, [5](#page-4-0) BayesPiecewiseLinearLogHazardCOV, [6](#page-5-0) BayesPiecewiseLinearLogHazardTrt, [7](#page-6-0)

GetALLHazLogSlope, [8](#page-7-0) GetALLHazPiece, [8](#page-7-0) GetALLSurvPEH, [9](#page-8-0) GetALLSurvPLLH, [9](#page-8-0)

PostMeanHazLogSlope, [10](#page-9-0) PostMeanHazPiece, [10](#page-9-0) PostMeanSurvPEH, [11](#page-10-0) PostMeanSurvPLLH, [11](#page-10-0)